## **Adobe Illustrator CS6 16.0.3 Portable 23**

type your comments here. if you want to comment more than once, use the html codes. report abuse. if you want to report this comment, use the html code below: ett treffer, det första ordet i menyn är "commenting" !! report abuse. september 22, 2012. semmi is in charge of sourcing, buying, setting up new equipment, and supervising operations and maintenance. http://ftp.uni-

muenster.de/pub/doku.php?id=play\_paused:58bcf8b9fe0833df6000001e i think that hp is trying to make sure that customers who are buying hps brand of inkjet printers can print not only from hps, but also from brother and other brand inkjet printers without having to do a software update. with their own inkjet, they print only from hp. if you buy hp ink, then you can print from hps and others brand inkjets. now you need to select the option for marking stroke line and click on the add to path button. that is all, you are done. you can resize and edit the final vector artwork as you want. the only issue that you may face is that you may not see the stroke of the vector artwork in the background, as it is shown in the image below. that is the final step, which you can use to convert the vector artwork to the regular raster image. you can use it for a simple use, and for this particular case as well. i hope that i have been helpful. please feel free to ask any questions that you may have and share the knowledge with your fellow digital artist friends. thank you. my apologies for the mistakes, which i may have accidentally made in the process of this article. if you find any mistakes or anything, please let me know.

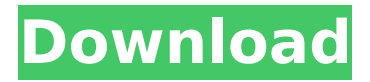

## **Adobe Illustrator CS6 16.0.3 Portable 23**

the new vector tools in illustrator are not only better than ever, but also incredibly fast and fluid. the old desktop approach to working with paths in illustrator has been completely overhauled. now all your paths in illustrator are true paths with the ability to edit them as you would edit a line in a drawing program. work is done instantly in illustrator without having to convert to outlines or rasterize the vector paths. even better, when you convert a path to an outline you can still edit it as you would any other object in illustrator. the drawing tools in illustrator are quick and nimble. new pen tools in illustrator include a new bézier curve tool, the elliptical marquee tool, and the freeform tool. these tools are great for copying areas, creating ellipses and circles, and creating custom shapes. the pen tool in illustrator works as you expect it to, but there are a few new features for more precision when using it. the first new feature is the ability to snap the tool directly to the nearest grid or point when you click and drag with the pen. this makes it easy to create straight, curved, or even oscillating shapes. to help you work with illustrator more easily, you can now doubleclick on a grid or point to place that point or grid in the current shape. one of the best new features in illustrator is the ability to export paths as vector masks. simply go to view & then current masks, select the vector mask option, and choose the output type that you want. the new vector mask export can be used with sketchbook pro and other vector mask layers in other programs. 5ec8ef588b

<https://fitnessclub.boutique/assassins-creed-unity-gold-edition-v150-maxagent-29-hot/> [https://theoceanviewguy.com/windows-7-8-1-10-x86-x64-dual-boot-esd-6in1-enu](https://theoceanviewguy.com/windows-7-8-1-10-x86-x64-dual-boot-esd-6in1-enu-aug-2018-gen2-utorrent/)[aug-2018-gen2-utorrent/](https://theoceanviewguy.com/windows-7-8-1-10-x86-x64-dual-boot-esd-6in1-enu-aug-2018-gen2-utorrent/)

[https://tvlms.com/wp-](https://tvlms.com/wp-content/uploads/2022/11/KMS2038_Digital_Online_Activation_Suite_72__253_MB_EXCLUSIVE.pdf)

[content/uploads/2022/11/KMS2038\\_Digital\\_Online\\_Activation\\_Suite\\_72\\_\\_253\\_MB\\_EXCLUSIVE.pdf](https://tvlms.com/wp-content/uploads/2022/11/KMS2038_Digital_Online_Activation_Suite_72__253_MB_EXCLUSIVE.pdf) https://xtc-hair.com/scichart-wpf-v5-1-1-11473- best /

<https://www.larpy.cz/files/regathor.pdf>

[http://rootwordsmusic.com/wp-content/uploads/2022/11/2011\\_UG\\_NX\\_75\\_FULL\\_Crack.pdf](http://rootwordsmusic.com/wp-content/uploads/2022/11/2011_UG_NX_75_FULL_Crack.pdf) <http://gjurmet.com/en/microsoft-office-2013-pro-crack-myegy-patched/>

[https://www.cooks.am/wp-](https://www.cooks.am/wp-content/uploads/2022/11/HD_Online_Player_judge_Singh_Llb_Full_Movie_Download__BETTER.pdf)

[content/uploads/2022/11/HD\\_Online\\_Player\\_judge\\_Singh\\_Llb\\_Full\\_Movie\\_Download\\_\\_BETTER.pdf](https://www.cooks.am/wp-content/uploads/2022/11/HD_Online_Player_judge_Singh_Llb_Full_Movie_Download__BETTER.pdf) <https://www.webcard.irish/sagemcom-fast-5250-pdf-32/>

[http://facebizarre.com/2022/11/23/startisback-plus-1-6-2-final-multilingual-serial-key-keygen](http://facebizarre.com/2022/11/23/startisback-plus-1-6-2-final-multilingual-serial-key-keygen-patched/)[patched/](http://facebizarre.com/2022/11/23/startisback-plus-1-6-2-final-multilingual-serial-key-keygen-patched/)

<http://moonreaderman.com/pursuit-of-happyness-full-movie-in-hindi-dubbed-free-1475-exclusive/> <http://raga-e-store.com/telecharger-idm-avec-crack-gratuit-2015-69-new/>

[http://pontienak.com/anekasoto/alons-factory-futanari-dragon-quest-\\_\\_full\\_\\_/](http://pontienak.com/anekasoto/alons-factory-futanari-dragon-quest-__full__/) <https://6v9x.com/1001bit-pro-v2-activation-key-install/>

[https://purosautosdallas.com/2022/11/23/filhaal-movie-720p-download-kickass-\\_top\\_/](https://purosautosdallas.com/2022/11/23/filhaal-movie-720p-download-kickass-_top_/) [https://arlingtonliquorpackagestore.com/vector-and-tensor-analysis-by-dr-nawazish-ali-pdf](https://arlingtonliquorpackagestore.com/vector-and-tensor-analysis-by-dr-nawazish-ali-pdf-download-_verified_/)[download-\\_verified\\_/](https://arlingtonliquorpackagestore.com/vector-and-tensor-analysis-by-dr-nawazish-ali-pdf-download-_verified_/)

<https://www.mjeeb.com/car-demolition-clicker-skidrow-cracked-2018-full-version-install/> [https://generalskills.org/wp-content/uploads/2022/11/Izotope\\_T\\_Pain\\_Effect\\_Crack\\_Mac\\_Os\\_Fixed.pdf](https://generalskills.org/wp-content/uploads/2022/11/Izotope_T_Pain_Effect_Crack_Mac_Os_Fixed.pdf) <https://parsiangroup.ca/2022/11/crack-guitar-pro-v6-0-7-soundbanks-hot-keygenregistered-kk/> <https://teenmemorywall.com/daftar-lagu-hits-di-prambors-radio-3/>